Zum Rauskopieren bitte in Illustrator öffnen

## LES TER

## LESTER

## LESTER

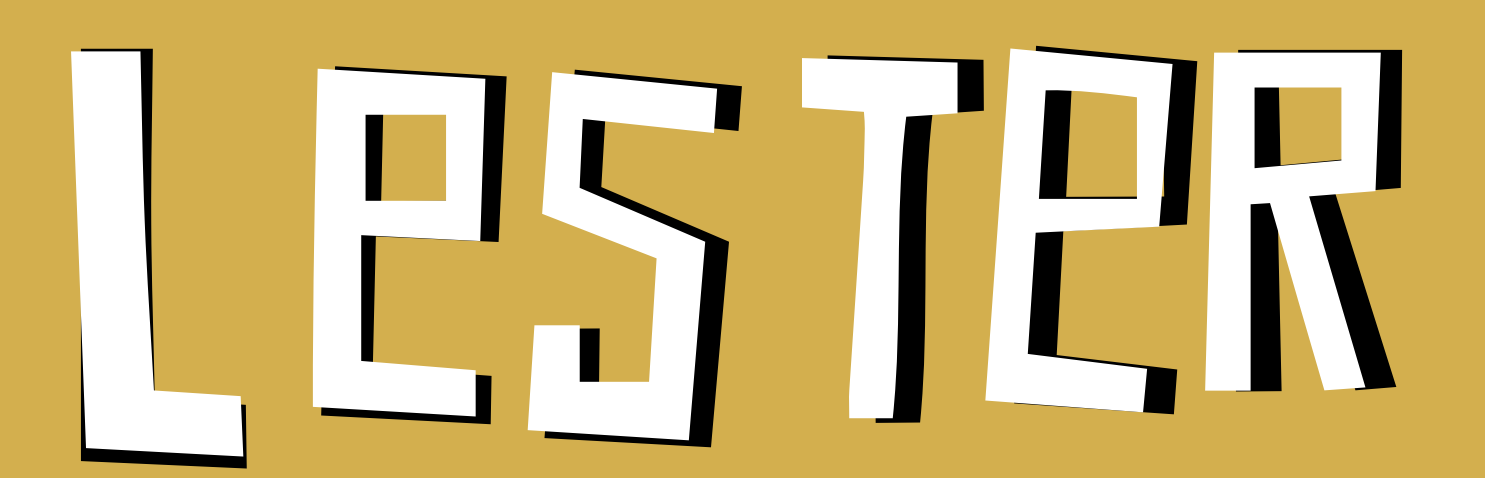